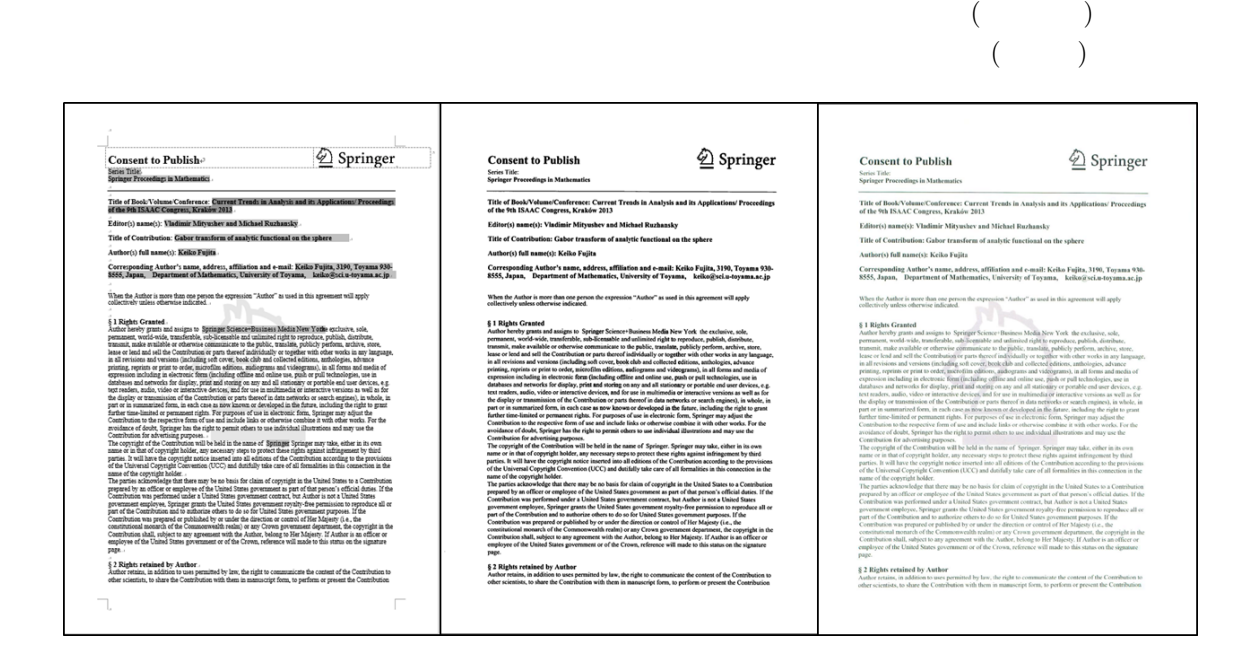

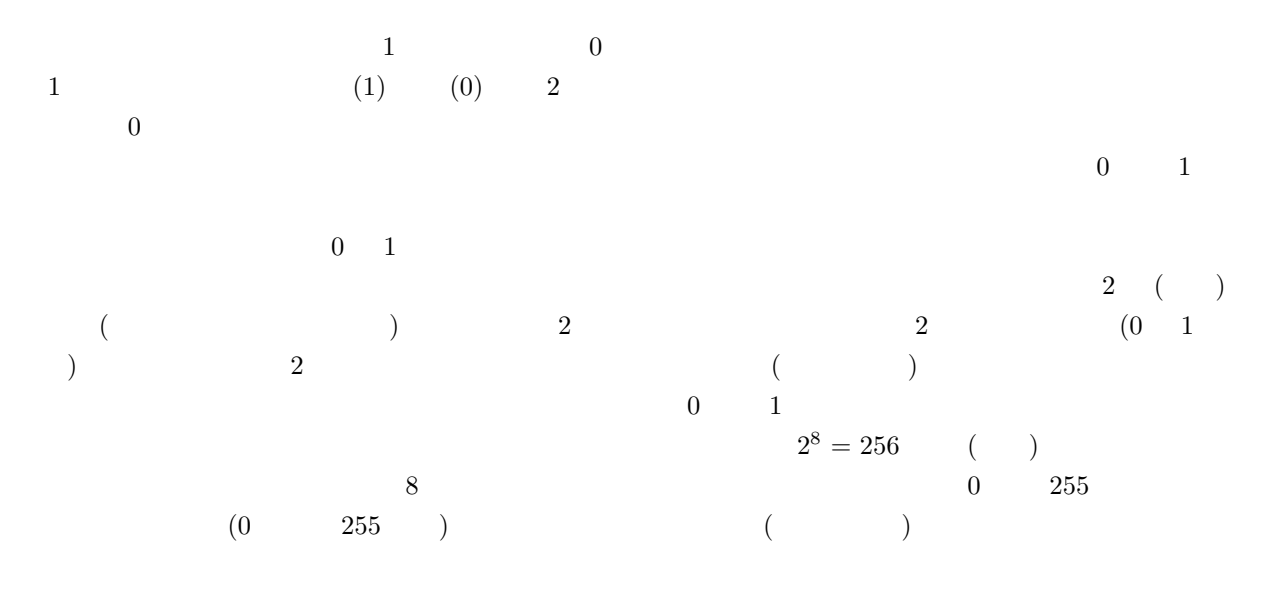

## $($

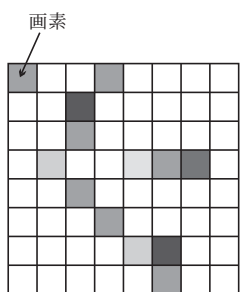

2 
$$
(x,y)
$$
  $\left(\frac{x+y}{2}, \frac{x-y}{2}\right)$   
\n $\left(\begin{array}{c} x \ y \end{array}\right) \mapsto \left(\begin{array}{c} x \ \frac{1}{2} \end{array}\right)$   
\n $\left(\begin{array}{c} \frac{1}{2} & \frac{1}{2} \\ \frac{1}{2} & -\frac{1}{2} \end{array}\right)$   
\n $\left(\begin{array}{c} \frac{1}{2} & \frac{1}{2} \\ \frac{1}{2} & -\frac{1}{2} \end{array}\right)$   
\n $\left(\begin{array}{c} \frac{1}{2} & \frac{1}{2} \\ \frac{1}{2} & -\frac{1}{2} \end{array}\right)$   
\n $\left(\begin{array}{c} x \ y \end{array}\right) \mapsto \left(\begin{array}{c} x \ 1 \ -1 \end{array}\right)$   
\n $\left(\begin{array}{c} x \ y \end{array}\right) \mapsto \left(\begin{array}{c} x \ 1 \ -1 \end{array}\right)$   
\n $\left(\begin{array}{c} x \ y \end{array}\right) \mapsto \left(\begin{array}{c} 1 & 1 \\ 1 & -1 \end{array}\right)$   
\n $\left(\begin{array}{c} x \ y \end{array}\right) \mapsto \left(\begin{array}{c} 1 & 1 \\ 1 & -1 \end{array}\right)$   
\n $\left(\begin{array}{c} x \ y \end{array}\right) \mapsto \left(\begin{array}{c} 1 & 1 \\ 1 & -1 \end{array}\right)$   
\n $\left(\begin{array}{c} x \ y \end{array}\right) \mapsto \left(\begin{array}{c} 1 & 1 \\ 1 & -1 \end{array}\right)$ 

$$
(x_1, x_2) \mapsto \left(\frac{x_1 + x_2}{2}, \frac{x_1 - x_2}{2}\right)
$$
  

$$
\frac{x_1 + x_2}{2} \qquad x_1 \qquad x_2 \qquad \frac{x_1 - x_2}{2} \qquad x_1 \qquad x_2 \qquad -\frac{1}{2}
$$

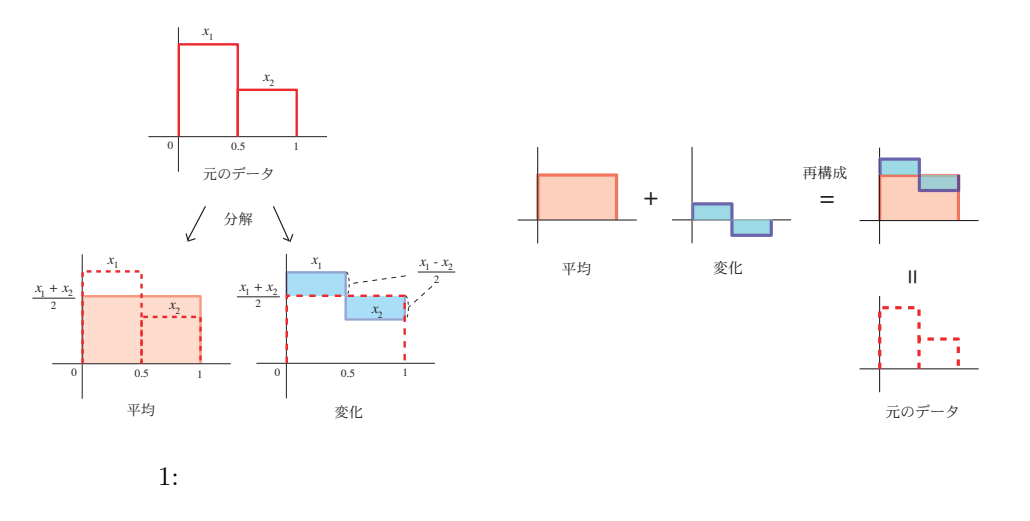

 $2 \times 2$ 

 $($ 

$$
\begin{pmatrix} x_{1,1} & x_{1,2} \\ x_{2,1} & x_{2,2} \end{pmatrix} \longrightarrow \begin{pmatrix} \frac{1}{2} & \frac{1}{2} \\ \frac{1}{2} & -\frac{1}{2} \end{pmatrix} \begin{pmatrix} x_{1,1} & x_{1,2} \\ x_{2,1} & x_{2,2} \end{pmatrix} \begin{pmatrix} \frac{1}{2} & \frac{1}{2} \\ \frac{1}{2} & -\frac{1}{2} \end{pmatrix}
$$
  
= 
$$
\begin{pmatrix} \frac{(x_{1,1}+x_{1,2})+(x_{2,1}+x_{2,2})}{4} & \frac{(x_{1,1}-x_{1,2})+(x_{2,1}-x_{2,2})}{4} \\ \frac{(x_{1,1}+x_{1,2})-(x_{2,1}+x_{2,2})}{4} & \frac{(x_{1,1}-x_{1,2})-(x_{2,1}-x_{2,2})}{4} \end{pmatrix} \equiv \begin{pmatrix} y_{1,1} & y_{1,2} \\ y_{2,1} & y_{2,2} \end{pmatrix}
$$

 $2 \times 2$ 

$$
\begin{pmatrix} y_{1,1} & y_{1,2} \\ y_{2,1} & y_{2,2} \end{pmatrix} \mapsto \begin{pmatrix} y_{1,1} + y_{1,2} + y_{2,1} + y_{2,2} & y_{1,1} - y_{1,2} + y_{2,1} - y_{2,2} \\ y_{1,1} + y_{1,2} - y_{2,1} - y_{2,2} & y_{1,1} - y_{1,2} - y_{2,1} + y_{2,2} \end{pmatrix}
$$
 (1)

$$
\begin{array}{ccccccccc}\n & & & & & & ( & 2 & ) & & & & ( & 2) \\
 & & & & & & 2 \times 2 & & & & & 2 \times 2 & & & & \\
 & & & & & & & & 2 \times 2 & & & & & \\
 & & & & & & & & & & ( & 2 & ) & & & \\
 & & & & & & & & & & & ( & 2 & ) & & & \\
\end{array}
$$

 $\overline{2}$ 

 $\overline{2}$   $\overline{4}$ 

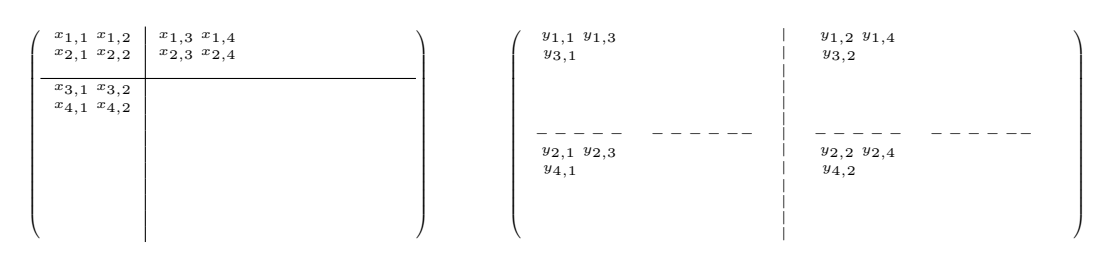

元の画像 オンパン レベル1の分解

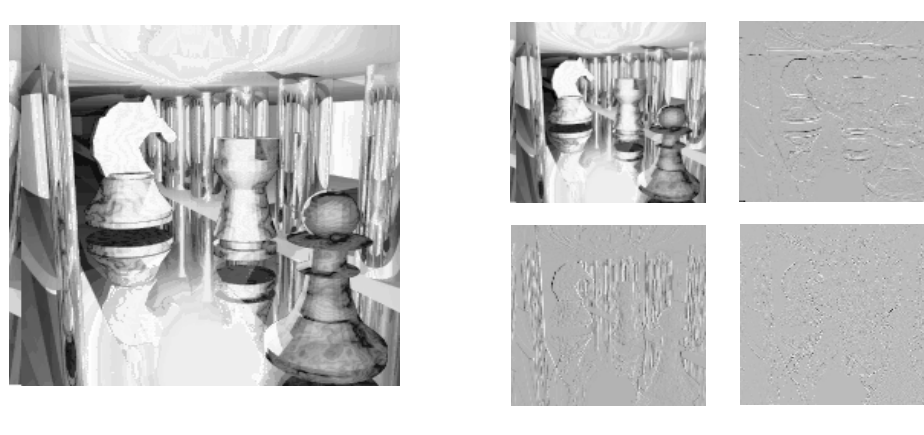

 $2:$ 

and  $\overline{a}$  2  $\overline{a}$  3  $\overline{a}$  2  $\overline{a}$  3  $\overline{a}$  2

 $(\dagger$  $(2003)$ https : //www.osaka − kyoiku.ac.jp/˜ashino/pdf/Ikeda lecture.pdf  $(2014$  $3$  extendion  $4$  $\mathcal{D}$ 

 $\mathrm{IATEX}(\textcolor{red}{\bullet}\textcolor{blue}{\bullet})$